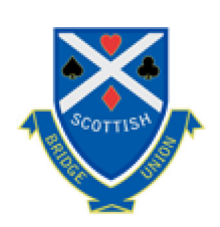

## **Scottish Bridge Union**

## Hugh Kelsey Cup - Winners

For players attending classes.

2018-19 Angie Ford & Myrna Bernard 2017-18 M.Foster & D.Kennedy 2016-17 Neil Lovie & Tricia Milne 2015-16 N. Matheson & R. Wibble 2014-15 Christine McNaughton & Maurice Franceschi 2013-14 Joan Urguhart & Margaret Thomson 2012-13 Alan MacPherson & David Frame 2011-12 Mrs. I. MacDonald & R. Richards 2010-11 D. Sutherland & Mrs S. Sutherland 2009-10 Ms C.Douglas & M.Brown 2008-09 B.Reay & B.Hanslip 2007-08 W.Wilson & E.Wilson 2006-07 R.Orr & H.Taylor 2005-06 A.Malcolm & M.Orton 2004-05 P.Sinclair & P.Clarke 2003-04 C. Woods & S. Funai 2002-03 S.Ralston & D.McGuire 2001-02 M.Payne & K.Niall 2000-01 I. Watson & Mrs. I. Watson 1999-00 M.Cook & E.Love 1998-99 N.Lee & W.Lees 1997-98 Ms F.Flemyng & Ms G.Walker **Hugh Kelsey Bronze** 

© 2021 SBU. Web site development and maintenance by alano design.

**Back to Top**